# ADSW - Tema 2 - Diccionarios

#### José A. Mañas

10.3.2013

# Contenido

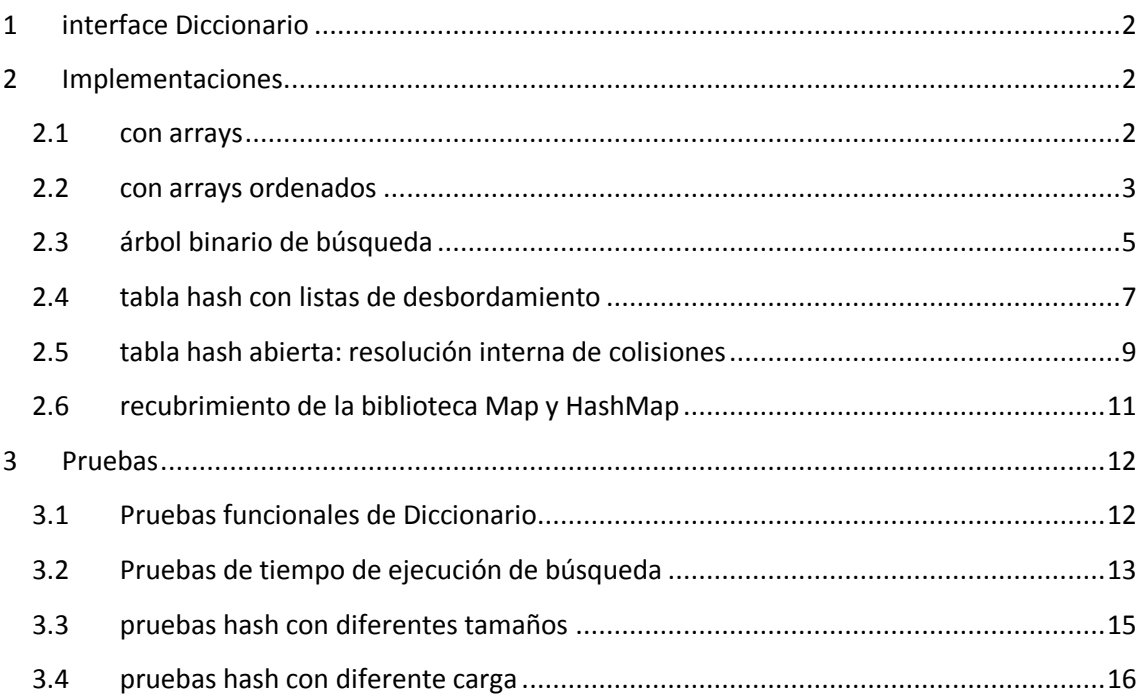

# <span id="page-1-0"></span>**1 interface Diccionario**

public interface Diccionario {

 // Asocia una clave a un valor. // El tratamiento de claves repetidas depende de la implementacion. public void put(Comparable clave, Object valor);

 // Devuelve el valor asociado a la clave. public Object get(Comparable clave);

 // Elimina la clave y el valor asociado. // El comportamiento si hubiera claves repetidas depende de la implementacion. public Object remove(Comparable clave);

 // Devuelve el numero de pares clave-valor. public int size();

 // Vacia el diccionario. // Es util para pruebas. void reset();

}

## <span id="page-1-1"></span>**2 Implementaciones**

#### <span id="page-1-2"></span>**2.1 con arrays**

```
public class DiccionarioArray
     implements Diccionario {
   private Comparable[] claves;
   private Object[] valores;
   private int n;
```

```
 public DiccionarioArray(int size) {
   claves = new Comparable[size];
   valores = new Object[size];
  n = 0;
 }
```

```
 // no detecta duplicados
 public void put(Comparable clave, Object valor) {
   claves[n] = clave;
   valores[n] = valor;
   n++;
 }
```

```
 public Object get(Comparable clave) {
  for (int i = 0; i < n; i++) {
     if (claves[i].equals(clave))
        return valores[i];
```

```
 }
   return null;
 }
 public Object remove(Comparable clave) {
  for (int i = 0; i < n; i++) {
      if (claves[i].equals(clave)) {
        Object valor = valores[i];
       if (n > 1) {
          claves[i] = claves[n - 1]; valores[i] = valores[n - 1];
        }
        n--;
        claves[n] = null;
        valores[n] = null;
        return valor;
      }
   }
   return null;
 }
 public int size() {
   return n;
 }
 public void reset() {
   Arrays.fill(claves, null);
   Arrays.fill(valores, null);
  n = 0; }
```
### <span id="page-2-0"></span>**2.2 con arrays ordenados**

}

```
public class DiccionarioArrayOrdenado
     implements Diccionario {
   private Comparable[] claves;
   private Object[] valores;
   private int n;
   public DiccionarioArrayOrdenado(int size) {
     claves = new Comparable[size];
     valores = new Object[size];
    n = 0; }
   /**
   * busca en el rango [a, z).
   *
   * @return la posición donde debería estar la clave buscada.
   */
```

```
 // version iterativa
 private int busca(Comparable clave, int a, int z) {
  while (a < z) {
    int m = (a + z) / 2;
     int cmp = claves[m].compareTo(clave);
    if (cmp == 0)
        return m;
     else if (cmp < 0)
       a = m + 1; else
       z = m;
   }
   return a;
 }
 // version recursiva
 private int busca(Comparable clave, int a, int z) {
  if (a >= z) return a;
  int m = (a + z) / 2;
   int cmp = claves[m].compareTo(clave);
  if (cmp == 0) return m;
   else if (cmp < 0)
     return busca(clave, m + 1, z);
   else
     return busca(clave, a, m);
 }
 // detecta duplicados: reemplaza el valor
 public void put(Comparable clave, Object valor) {
  int idx = busca(clave, 0, n);
   if (claves[idx] != null && claves[idx].equals(clave)) {
     valores[idx] = valor;
     return;
   }
  if (idx < n) {
     System.arraycopy(claves, idx, claves, idx + 1, n - idx);
     System.arraycopy(valores, idx, valores, idx + 1, n - idx);
   }
   claves[idx] = clave;
   valores[idx] = valor;
   n++;
 }
 public Object get(Comparable clave) {
   int idx = busca(clave, 0, n);
   if (claves[idx] != null && claves[idx].equals(clave))
     return valores[idx];
   else
     return null;
 }
```

```
 public Object remove(Comparable clave) {
     int idx = busca(clave, 0, n);
    if (claves [idx] == null || ! claves [idx]. equals (clave)) return null;
      Object valor = valores[idx];
    if (n > 1) {
        System.arraycopy(claves, idx + 1, claves, idx, n - idx - 1);
        System.arraycopy(valores, idx + 1, valores, idx, n - idx - 1);
     }
     n--;
     claves[n] = null;
     valores[n] = null;
     return valor;
   }
   public int size() {
     return n;
   }
   public void reset() {
     Arrays.fill(claves, null);
     Arrays.fill(valores, null);
    n = 0; }
}
```
# <span id="page-4-0"></span>**2.3 árbol binario de búsqueda**

```
English: Binary Search Tree (BST)
```

```
package dictionaries;
```

```
// arbol binario de busqueda
public class DiccionarioArbol
     implements Diccionario {
   // nodos del arbol
   private class Nodo {
     Comparable clave;
     Object valor;
     Nodo izq;
     Nodo der;
   }
   private Nodo raiz;
   private int n; //no. de nodos en el arbol
   // detecta duplicados: reemplaza el valor
   public void put(Comparable clave, Object valor) {
     raiz = put(raiz, clave, valor);
```

```
 }
```

```
 private Nodo put(Nodo nodo, Comparable clave, Object valor) {
  if (nodo == null) {
     nodo = new Nodo();
     nodo.clave = clave;
     nodo.valor = valor;
     n++;
     return nodo;
   }
   Comparable claveDelNodo = nodo.clave;
   int cmp = claveDelNodo.compareTo(clave);
  if (cmp == 0) nodo.valor = valor; // reutilizamos el nodo
   else if (cmp > 0)
     nodo.izq = put(nodo.izq, clave, valor);
   else
     nodo.der = put(nodo.der, clave, valor);
   return nodo;
 }
 public Object get(Comparable clave) {
   return get(raiz, clave);
 }
 private Object get(Nodo nodo, Comparable clave) {
   if (nodo == null)
     return null;
   int cmp = nodo.clave.compareTo(clave);
  if (cmp == 0) return nodo.valor;
   else if (cmp > 0)
     return get(nodo.izq, clave);
   else
     return get(nodo.der, clave);
 }
 public Object remove(Comparable clave) {
   Object[] valor = new Object[1];
   raiz = remove(raiz, clave, valor);
   return valor[0];
 }
 /**
 * Necesitamos lo que devuelve para mantener la estructura del arbol.
 * El argumento auxiliar valor lo usamos para devolver el valor del nodo eliminado.
 */
 private Nodo remove(Nodo nodo, Comparable clave, Object[] valor) {
   if (nodo == null)
     return null;
   int cmp = nodo.clave.compareTo(clave);
  if (cmp == 0) {
     valor[0] = nodo.valor;
```

```
if (nodo.izq == null) {
        n--;
        nodo = nodo.der;
     } else if (nodo.der == null) {
        n--;
        nodo = nodo.izq;
     } else {
        Nodo nieto = getNieto(nodo.izq);
        nodo.clave = nieto.clave;
        nodo.valor = nieto.valor;
        nodo.izq = remove(nodo.izq, nieto.clave, new Object[1]);
     }
  \} else if (cmp > 0)
     nodo.izq = remove(nodo.izq, clave, valor);
   else
     nodo.der = remove(nodo.der, clave, valor);
   return nodo;
 }
 private Nodo getNieto(Nodo nodo) {
   if (nodo.der == null)
     return nodo;
   else
     return getNieto(nodo.der);
 }
 public int size() {
   return n;
 }
 public void reset() {
   raiz = null;
  n = 0;
 }
```
### <span id="page-6-0"></span>**2.4 tabla hash con listas de desbordamiento**

```
public class DiccionarioTablaHashListas
     implements Diccionario {
   private class Nodo {
     Comparable clave;
     Object valor;
     private Nodo(Comparable clave, Object valor) {
       this.clave = clave;
       this.valor = valor;
     }
   }
   private final List<Nodo>[] tabla;
   private int n;
```
}

```
 public DiccionarioTablaHashListas(int size) {
   tabla = new List[size];
 }
 // no detecta duplicados
 public void put(Comparable clave, Object valor) {
   int pos = Math.abs(clave.hashCode() % tabla.length);
   List<Nodo> lista = tabla[pos];
  if (lista == null) {
     lista = new ArrayList<Nodo>();
     tabla[pos] = lista;
   }
   Nodo nodo = new Nodo(clave, valor);
   lista.add(nodo);
   n++;
 }
 public Object get(Comparable clave) {
   int pos = Math.abs(clave.hashCode() % tabla.length);
   List<Nodo> lista = tabla[pos];
   if (lista == null)
     return null;
   for (Nodo nodo : lista) {
     if (nodo.clave.equals(clave))
        return nodo.valor;
   }
   return null;
 }
 public Object remove(Comparable clave) {
   int pos = Math.abs(clave.hashCode() % tabla.length);
   List<Nodo> lista = tabla[pos];
   if (lista == null)
     return null;
  int idx = -1;
  for (int i = 0; i < lista.size(); i++) {
     Nodo nodo = lista.get(i);
     if (nodo.clave.equals(clave)) {
       idx = i; break;
     }
   }
   if (idx < 0)
     return null;
   n--;
   Nodo nodo = lista.remove(idx);
   return nodo.valor;
 }
 public int size() {
   return n;
```

```
 }
   public void reset() {
      Arrays.fill(tabla, null);
     n = 0;
   }
}
```
## <span id="page-8-0"></span>**2.5 tabla hash abierta: resolución interna de colisiones**

```
public class DiccionarioTablaHashAbierta
     implements Diccionario {
   private final Item[] tabla;
   private int n;
   private static class Item {
     private Comparable clave;
     private Object valor;
     private boolean borrado;
     void set(Comparable clave, Object valor) {
       this.clave = clave;
       this.valor = valor;
       this.borrado = false;
     }
     void setBorrado() {
       this.clave = null;
       this.valor = null;
       this.borrado = true;
     }
     public Comparable getClave() {
       return clave;
     }
     public Object getValor() {
       return valor;
     }
     public boolean isBorrado() {
       return borrado;
     }
   }
   public DiccionarioTablaHashAbierta(int size) {
     tabla = new Item[size];
     reset();
   }
   public int size() {
     return n;
```

```
 }
 public void reset() {
  for (int i = 0; i < tabla.length; i++)
    tabla[i] = new Item();n = 0; }
 // int busca(clave)
 // devuelve
 // numero entre 0 y claves.length - 1:
 // donde hay que meter el nuevo dato
// numero = -1
 // cuando la tabla se ha saturado y no hay sitio
 private int busca(Comparable clave) {
   int paso = getPaso(clave); // hash alternativo
   int primerHueco = -1;
   int idx = Math.abs(clave.hashCode() % tabla.length);
  for (int i = 0; i < tabla.length; i++) {
     // prueba lineal: +1, +2, +3, ...
    int prueba = (idx + i) % tabla.length;
     // prueba cuadratica: +1, +4, +9, ...
    // int prueba = (idx + i * i) % claves. length;
     // prueba segundo hash: +s, +2s, +3s, ...
    // int prueba = (idx + i * pass) % claves. length;
     if (tabla[prueba].getClave() == null) {
        if (primerHueco < 0)
          return prueba;
        else
          return primerHueco;
     }
     if (tabla[prueba].getClave().equals(clave))
        return prueba;
     if (tabla[prueba].isBorrado() && primerHueco < 0)
        primerHueco = prueba;
   }
   // tabla llena
   return -1;
 }
 // hash alternativo
 private int getPaso(Comparable clave) {
   int constante = 29;
```

```
 int hc = clave.hashCode() + clave.toString().length();
   return constante - Math.abs(hc % constante);
 }
 // detecta duplicados: reemplaza el valor
 public void put(Comparable clave, Object valor) {
   int idx = busca(clave);
  if (idx < 0) {
     // no caben mas
     return;
   }
   // clave y valor van al sitio encontrado
   tabla[idx].set(clave, valor);
   n++;
 }
 public Object get(Comparable clave) {
   int idx = busca(clave);
   if (idx < 0)
     return null;
   if (tabla[idx].isBorrado())
     return null;
   return tabla[idx].getValor();
 }
 public Object remove(Comparable clave) {
   int idx = busca(clave);
  if (idx < 0)
     return null;
   if (tabla[idx].isBorrado())
     return null;
   Object valor = tabla[idx].getValor();
   tabla[idx].setBorrado();
   n--;
   return valor;
 }
```
### <span id="page-10-0"></span>**2.6 recubrimiento de la biblioteca Map y HashMap**

Esto sólo vale para hacer pruebas con la misma interface.

```
public class DiccionarioHashMap
     implements Diccionario {
  private final Map<Comparable, Object> datos;
  public DiccionarioHashMap(int max) {
     datos = new HashMap<Comparable, Object>(max);
   }
  // detecta duplicados: reemplaza el valor
```
}

```
 public void put(Comparable clave, Object valor) {
     datos.put(clave, valor);
   }
   public Object get(Comparable clave) {
     return datos.get(clave);
   }
   public Object remove(Comparable clave) {
     return datos.remove(clave);
   }
   public int size() {
     return datos.size();
   }
   public void reset() {
     datos.clear();
   }
}
```
# <span id="page-11-0"></span>**3 Pruebas**

```
3.1 Pruebas funcionales de Diccionario
public class DiccionarioTest {
   private Diccionario diccionario;
   @Before
   public void setUp() {
     diccionario = …
     diccionario.put("Cervantes", "Miguel de Cervantes");
     diccionario.put("America", "12 de octubre de 1492");
     diccionario.put("Revolucion", "1789");
     assertEquals(3, diccionario.size());
   }
   @Test
   public void test001() {
     assertNull(diccionario.get("kaka"));
     assertEquals("Miguel de Cervantes", diccionario.get("Cervantes"));
     assertEquals("12 de octubre de 1492", diccionario.get("America"));
     assertEquals("1789", diccionario.get("Revolucion"));
  }
   @Test
   public void test011() {
     assertEquals("Miguel de Cervantes", diccionario.remove("Cervantes"));
     assertNull(diccionario.remove("Cervantes"));
```

```
 assertEquals(2, diccionario.size());
   }
   @Test
   public void test012() {
     assertEquals("12 de octubre de 1492", diccionario.remove("America"));
     assertNull(diccionario.remove("America"));
     assertEquals(2, diccionario.size());
   }
   @Test
   public void test013() {
     assertEquals("1789", diccionario.remove("Revolucion"));
     assertNull(diccionario.remove("Revolucion"));
     assertEquals(2, diccionario.size());
   }
   @Test
   public void test015() {
     assertEquals("Miguel de Cervantes", diccionario.remove("Cervantes"));
     assertEquals("12 de octubre de 1492", diccionario.remove("America"));
     assertEquals("1789", diccionario.remove("Revolucion"));
     assertEquals(0, diccionario.size());
   }
}
```
### <span id="page-12-0"></span>**3.2 Pruebas de tiempo de ejecución de búsqueda**

```
public class BancoPruebas1 {
   public static final int CASOS = 100;
   public static final int MAX = 10000000;
   private static int[] datos;
```
private static int algoritmo;

```
 public static void main(String[] args) {
   algoritmo = 0; // lineal
```

```
// algoritmo= 1; // binario iterativo
```

```
// algoritmo= 2; // binario recursivo
```

```
 Random random = new Random();
```

```
 // datos de prueba
 datos = new int[MAX];
for (int i = 0; i < MAX; i++) {
   int clave = random.nextInt(MAX);
   datos[i] = clave;
 }
 if (algoritmo > 0)
   Arrays.sort(datos);
```
// forzamos al compilador a optimizar código

```
for (int i = 0; i < 100; i++) {
        int clave = random.nextInt(100);
        busca(clave, 100);
     }
     // pruebas
    int[] tamanos = {
          1000, 2000, 5000,
          10000, 20000, 50000,
          100000, 200000, 500000,
          1000000, 2000000, 5000000,
         10000000.
     };
     for (int N : tamanos) {
// long t0 = System.currentTimeMillis();
        long t0 = System.nanoTime();
       for (int i = 0; i < CASOS; i++) {
         int clave = random.nextlnt(N);
          busca(clave, N);
        }
// long t2 = System.currentTimeMillis();
        long t2 = System.nanoTime();
// System.out.printf("N= %,10d: %,6dms%n", N, (t2 - t0));
        System.out.printf("%,10d: %,12d%n", N, (t2 - t0));
// System.out.printf("%,10d: %d%n", N, (t2 - t0));
     }
   }
   private static int busca(int clave, int N) {
     if (algoritmo == 0)
        return busquedaLineal(clave, 0, N);
     else if (algoritmo == 1)
        return busquedaBinariaIterativa(clave, 0, N);
     else
        return busquedaBinariaRecursiva(clave, 0, N);
   }
   // busca en el rango [a, z)
   private static int busquedaLineal(int clave, int a, int z) {
    for (int i = a; i < z; i++) {
        int dato = datos[i];
        if (dato == clave)
          return i;
     }
     return -1;
   }
   // busca en el rango [a, z)
   private static int busquedaBinariaIterativa(int clave, int a, int z) {
    while (a < z) {
       int m = (a + z) / 2;
       int \, \text{data} = \text{datas[m]};
```

```
 if (dato == clave)
        return m;
     else if (dato < clave)
       a = m + 1;
     else
       z = m;
   }
   return a;
 }
 // busca en el rango [a, z)
 private static int busquedaBinariaRecursiva(int clave, int a, int z) {
  if (a >= z) return a;
  int m = (a + z) / 2;
   int dato = datos[m];
   if (dato == clave)
     return m;
   else if (dato < clave)
     return busquedaBinariaRecursiva(clave, m + 1, z);
   else
     return busquedaBinariaRecursiva(clave, a, m);
 }
```

```
}
```
#### <span id="page-14-0"></span>**3.3 pruebas hash con diferentes tamaños**

```
public class BancoPruebasHash1 {
   public static final int CASOS = 100;
```

```
 public static final double CARGA = 0.6;
```

```
private static int algoritmo = 0; // TablaHashListas
 private static int algoritmo = 1; // TablaHashAbierto
 private static int algoritmo = 2; // HashMap
 private static int algoritmo = 3; // TreeMap
```

```
 private static Random random = new Random();
```

```
 public static void main(String[] args) {
  // datos de prueba
  Diccionario diccionario = crea(1000);
  // forzamos al compilador a optimizar código
 for (int i = 0; i < 1000; i++) {
     int clave = random.nextInt(100);
     diccionario.get(clave);
  }
  // pruebas
 int[] tamanos = \{ 1000, 2000, 5000,
        10000, 20000, 50000,
```

```
 100000, 200000, 500000
     };
     for (int N : tamanos) {
       diccionario = crea(N);
// long t0 = System.currentTimeMillis();
       long t0 = System.nanoTime();
      for (int i = 0; i < CASOS; i++) {
          int clave = random.nextInt(N);
          diccionario.get(clave);
       }
// long t2 = System.currentTimeMillis();
       long t2 = System.nanoTime();
// System.out.printf("N= %,10d: %,6dms%n", N, (t2 - t0));
// System.out.printf("%,10d: %,12d%n", N, (t2 - t0));
       System.out.printf("%,10d: %d%n", N, (t2 - t0));
     }
   }
   private static Diccionario crea(int total) {
     Diccionario diccionario;
     if (algoritmo == 0)
        diccionario = new DiccionarioTablaHashListas(total);
     else if (algoritmo == 1)
        diccionario = new DiccionarioTablaHashAbierta(total);
     else if (algoritmo == 2)
       diccionario = new DiccionarioHashMap(total);
     else
       diccionario = new DiccionarioTreeMap();
     int ocupado = (int) (total * CARGA);
    for (int i = 0; i < ocupado; i++) {
       int clave = random.nextInt();
        diccionario.put(clave, "valor");
     }
     return diccionario;
   }
}
```
#### <span id="page-15-0"></span>**3.4 pruebas hash con diferente carga**

public class BancoPruebasHash2 { public static final int CASOS = 100;

public static final int N = 5000;

 private static int algoritmo = 0; // TablaHashListas private static int algoritmo = 1; // TablaHashAbierto

private static Random random = new Random();

public static void main(String[] args) {

```
 // datos de prueba
     Diccionario diccionario = crea(0.5);
     // forzamos al compilador a optimizar código
    for (int i = 0; i < 1000; i++) {
        int clave = random.nextInt(100);
        diccionario.get(clave);
     }
     // pruebas
    double[] cargas = \{ 0.5, 0.6, 0.7, 0.8, 0.9,
          0.95, 0.96, 0.97, 0.98, 0.99,
          1.0, 2.0, 5.0, 10.0
     };
     for (double CARGA : cargas) {
        diccionario = crea(CARGA);
// long t0 = System.currentTimeMillis();
        long t0 = System.nanoTime();
       for (int i = 0; i < CASOS; i++) {
         int clave = random.nextlnt(N);
          diccionario.get(clave);
        }
// long t2 = System.currentTimeMillis();
        long t2 = System.nanoTime();
        System.out.printf("%,6.2f: %8d%n", CARGA, (t2 - t0));
     }
   }
   private static Diccionario crea(double CARGA) {
     Diccionario diccionario;
     if (algoritmo == 0)
        diccionario = new DiccionarioTablaHashListas(N);
     else
        diccionario = new DiccionarioTablaHashAbierta(N);
    int ocupado = (int) (N * CARGA);
    for (int i = 0; i < ocupado; i++) {
        int clave = random.nextInt();
        diccionario.put(clave, "valor");
     }
     return diccionario;
   }
}
```